# **mon site**

**Priestley**

**Oct 07, 2021**

# **CONTENTS**

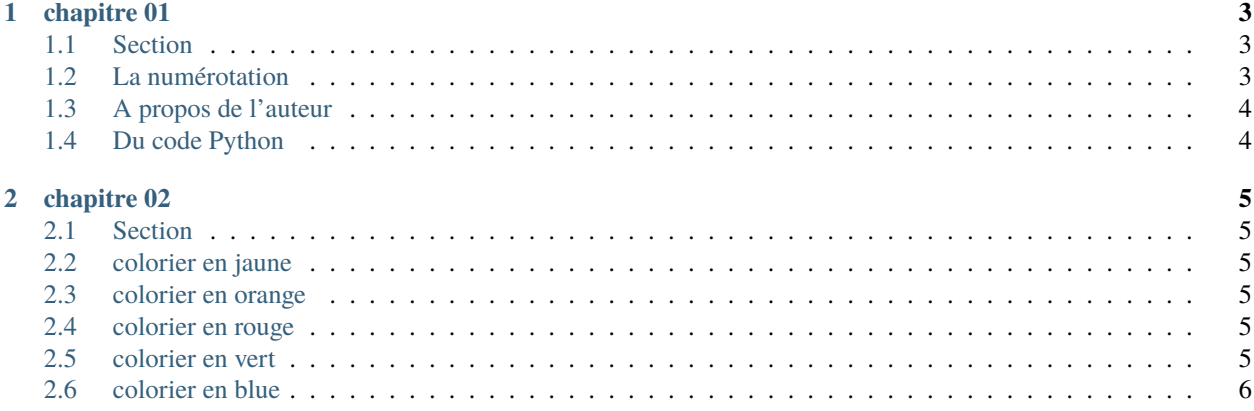

Bonjour mes dames et Messieurs

#### **CHAPTER**

### **ONE**

# **CHAPITRE 01**

<span id="page-6-0"></span>Que la grâce du Seigneur vous suive partout!De la part de votre frère Priestley

# <span id="page-6-1"></span>**1.1 Section**

#### **1.1.1 Sous Section**

#### **Une autre Sous Section**

Les tests d'indépendance servent à tester la vraisemblance d'une absence de liaison,

- dans une population, *à partir d'un échantillon*. Il renseigne **sur la force** de l'association.
- La difficulté est qu'un nombre unique ne peut représenter les différentes facettes de la liaison entre 2 variables.
- Ces tests ont pour but de contrôler l'indépendance stochastique de deux ou plusieurs
- prenez :)

# <span id="page-6-2"></span>**1.2 La numérotation**

- 1. **dans une population,** *à partir d'un échantillon***. Il renseigne sur la force de l'association.**
	- voila
- 2. La difficulté est qu'un nombre unique ne peut représenter les différentes facettes de la liaison entre 2 variables.
- 3. Ces tests ont pour but de contrôler l'indépendance stochastique de deux ou plusieurs

#. prenez :) Voici le changement

# <span id="page-7-0"></span>**1.3 A propos de l'auteur**

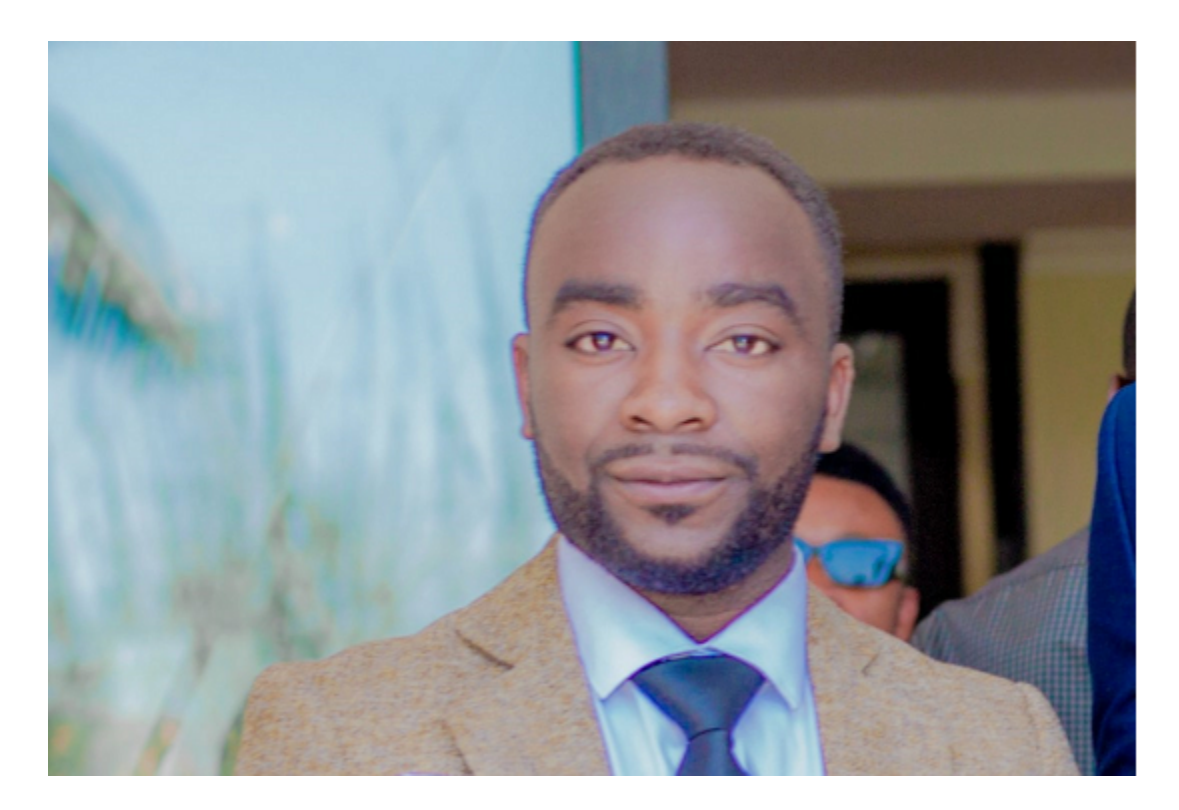

# <span id="page-7-1"></span>**1.4 Du code Python**

En voici:

```
Def sum(x,y):
return x+y
```
#### **CHAPTER**

#### **TWO**

# **CHAPITRE 02**

<span id="page-8-0"></span>Amen Priestley

# <span id="page-8-1"></span>**2.1 Section**

#### **2.1.1 Sous Section**

### <span id="page-8-2"></span>**2.2 colorier en jaune**

**Caution:** dans une population, *à partir d'un échantillon*. Il renseigne **sur la force** de l'association. voila La difficulté est qu'un nombre unique ne peut représenter les différentes facettes de la liaison entre 2 variables. Ces tests ont pour but de contrôler l'indépendance stochastique de deux ou plusieurs prenez :)

## <span id="page-8-3"></span>**2.3 colorier en orange**

**Warning:** dans une population, *à partir d'un échantillon*. Il renseigne **sur la force** de l'association. voila La difficulté est qu'un nombre unique ne peut représenter les différentes facettes de la liaison entre 2 variables. Ces tests ont pour but de contrôler l'indépendance stochastique de deux ou plusieurs prenez :)

# <span id="page-8-4"></span>**2.4 colorier en rouge**

**Danger:** dans une population, *à partir d'un échantillon*. Il renseigne **sur la force** de l'association. voila La difficulté est qu'un nombre unique ne peut représenter les différentes facettes de la liaison entre 2 variables. Ces tests ont pour but de contrôler l'indépendance stochastique de deux ou plusieurs prenez :0)

## <span id="page-8-5"></span>**2.5 colorier en vert**

**Tip:** dans une population, *à partir d'un échantillon*. Il renseigne **sur la force** de l'association. voila La difficulté est qu'un nombre unique ne peut représenter les différentes facettes de la liaison entre 2 variables. Ces tests ont pour but de contrôler l'indépendance stochastique de deux ou plusieurs prenez :)

# <span id="page-9-0"></span>**2.6 colorier en blue**

**Note:** dans une population, *à partir d'un échantillon*. Il renseigne **sur la force** de l'association. voila La difficulté est qu'un nombre unique ne peut représenter les différentes facettes de la liaison entre 2 variables. Ces tests ont pour but de contrôler l'indépendance stochastique de deux ou plusieurs prenez :) voici un chagement! Encore unn autre changement